# CONSTRAINT PROGRAMMING & PLANNING

Agostino Dovier

<span id="page-0-0"></span>Università di Udine Dipartimento di Matematica e Informatica

Udine, Marzo 2011

**KOD KOD KED KED E VOOR** 

[CP& P](#page-17-0)

AGOSTINO DOVIER

CONSTRAINT LOGIC P[ROGRAMMING](#page-2-0)

S[INTASSI](#page-4-0) S[EMANTICA](#page-6-0)

#### AGOSTINO DOVIER

CONSTRAINT LOGIC P[ROGRAMMING](#page-2-0)

**S[INTASSI](#page-4-0)** S[EMANTICA](#page-6-0)

K ロ ▶ K @ ▶ K 할 > K 할 > 1 할 > 1 이익어

CLP(*FD*) IN BP[ROLOG](#page-11-0)

## <span id="page-1-0"></span>CONSTRAINT LOGIC P[ROGRAMMING](#page-2-0) [Sintassi](#page-4-0) **[Semantica](#page-6-0)**

# CONSTRAINT LOGIC PROGRAMMING

- ► Il linguaggio di base è Prolog, provvisto di librerie di vincoli. Useremo principalmente la libreria sui domini finiti. Potete usare B Prolog, SWI Prolog, GNU Prolog, Eclipse (liberi) o SICStus (a pagamento, ma abbiamo vecchie licenze)
- $\blacktriangleright$  La tecnica di programmazione di base è la

constraint & generate.

 $\blacktriangleright$  La forma generale di un programma è solve $(X1, \ldots Xn)$  :-

```
constrain(X1,...,Xn),
```
labeling([parametri], [X1, ..., Xn]).

- $\blacktriangleright$  labeling è built-in. Bisogna definire i vincoli e scegliere dei buoni parametri per la ricerca (per problemi di dimensione "media" spesso funziona bene  $[ff]$ ).
- <span id="page-2-0"></span>► Prima di entrare nella metodologia di programmazione, studiamo il [lin](#page-1-0)[g](#page-3-0)[u](#page-1-0)[ag](#page-2-0)g[i](#page-1-0)[o.](#page-2-0)  $\longrightarrow$  and  $\sim$

[CP& P](#page-0-0)

#### AGOSTINO DOVIER

CONSTRAINT LOGIC P[ROGRAMMING](#page-2-0)

S[EMANTICA](#page-6-0)

# $CLP(X)$

- <sup>I</sup> *Constraint logic programming* su un dominio di computazione *X*, in breve: *CLP*(*X*).
- ► Concilia la dichiaratività di Prolog con metodi di computazione orientati a specifici domini.
- $\blacktriangleright$  Il meccanismo inferenziale, goal-driven, è infatti quello della SLD-risoluzione: da Prolog si ereditano (con opportuni adeguamenti) i concetti di clausola, goal, derivazione di successo o di fallimento, risposta, ecc..
- $\triangleright$  Per una parte dei simboli del linguaggio una particolare interpretazione su un prefissato dominio del discorso viene fissata.
- $\triangleright$  Simboli di predicato ad hoc su tali domini sono trattati in modo particolare (con constraint solver).
- <span id="page-3-0"></span> $\blacktriangleright$  Anche = va trattato in modo opportuno.

#### AGOSTINO DOVIER

CONSTRAINT LOGIC **P[ROGRAMMING](#page-2-0)** 

S[EMANTICA](#page-6-0)

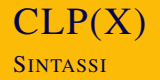

- ► Consideriamo un linguaggio del primo ordine su  $\langle \Pi, \mathcal{F}, \mathcal{V} \rangle$ .
- **E** L'insieme Π dei simboli di predicato e' partizionato in due: Π = Π<sub>*C*</sub> ∪ Π<sub>*P*</sub> con Π<sub>*C*</sub> ∩ Π<sub>*P*</sub> = *≬*.
- **-** Π<sub>*P*</sub>: simboli predicativi definiti nel programma
- **-** Π<sub>*C*</sub> è un insieme di simboli di predicato di constraint (che non possono occorrere nelle teste delle regole).
- $\blacktriangleright$   $\sqcap$ <sub>*C*</sub> contiene "=".
- ► Un *constraint primitivo* è un letterale sull'alfabeto  $\langle \Pi_C, \mathcal{F}, \mathcal{V} \rangle$  (true e false denotano due particolari constraint primitivi)
- <span id="page-4-0"></span>► Un *constraint* è una congiunzione di constraint primitivi (o un insieme più grande di formule che le contengono).

#### AGOSTINO DOVIER

**CONSTRAINT P[ROGRAMMING](#page-2-0)** 

**S[INTASSI](#page-4-0)** S[EMANTICA](#page-6-0)

## $CLP(X)$ **SINTASSI**

- $\triangleright$  Se *p* ∈ Π<sub>*P*</sub>, e *t*<sub>1</sub>, ..., *t*<sub>n</sub> sono termini, allora l'atomo *p*(*t*1, . . . , *tn*) è detto *atomo di programma*.
- ► Un *goal CLP* è:  $\leftarrow \bar{B}$ , dove  $\bar{B}$  è una congiunzione di atomi di programma e di constraint primitivi.
- $\triangleright$  Un *fatto CLP* è un atomo  $p(t_1, \ldots, t_n)$ , dove  $p \in \Pi_P$  e ogni *t<sup>i</sup>* è un termine.
- ► Una *regola CLP* è una clausola della forma

$$
p(t_1,\ldots,t_n) \leftarrow \bar{B}
$$

dove  $\leftarrow \bar{B}$  è un goal CLP,  $p \in \Pi_P$ , e  $t_i$  sono termini.

► Una regola CLP non è necessariamente una clausola di Horn:

$$
p(X, Y) \leftarrow X \neq Y, X < Z, q(X, Z)
$$

<span id="page-5-0"></span>equivale a:

$$
p(X,Y) \vee (X=Y) \vee \neg(X < Z) \vee \neg q(X,Z)
$$

[CP& P](#page-0-0)

AGOSTINO DOVIER

**CONSTRAINT P[ROGRAMMING](#page-2-0)** 

**S[INTASSI](#page-4-0)** S[EMANTICA](#page-6-0)

- $\blacktriangleright$  Uno *stato* e' una coppia  $\langle G | C \rangle$  dove  $G$  è un goal CLP e *C* è un constraint (anche detto *constraint store*).
- ► Uno stato è detto di *successo* se ha la forma  $\langle\leftarrow \Box |C\rangle$  e vale solve(*C*)  $\neq$  false.
- <span id="page-6-0"></span> $\blacktriangleright$  Uno stato è di *fallimento* se ha la forma  $\langle G|C\rangle$  e:
	- $\triangleright$  solve( $C$ ) = false, oppure
	- ► *G* è una congiunzione di atomi di programma e non vi è nessuna regola la cui testa abbia simboli di predicato di programma occorrenti nel goal.

AGOSTINO DOVIER

**CONSTRAINT** 

S[EMANTICA](#page-6-0)

► Sia *P* un programma e *G*<sub>1</sub> un goal. Un *passo di derivazione CLP*  $\langle G_1 | C_1 \rangle \Rightarrow \langle G_2 | C_2 \rangle$  è definito nel seguente modo:

$$
\blacktriangleright \ \text{sia } G_1 = \leftarrow L_1, \ldots, L_m \ \text{con } m \geq 1
$$

- $\triangleright$  sia, p.es.  $L_1$ , il letterale selezionato. Allora:
	- ► se  $L_1$  è un constraint primitivo, si pone  $C_2 = L_1 \wedge C_1$ .
	- **►** Inoltre se solve( $C_2$ ) = false, allora si pone  $G_2$  =  $\leftarrow \Box$ , altrimenti si pone  $G_2 = \leftarrow L_2, \ldots, L_n$ .
	- $\triangleright$  se invece  $L_1 = p(t_1, \ldots, t_n)$  è un atomo di programma e  $p(s_1, \ldots, s_n) \leftarrow \bar{B}$  è una rinomina di una regola di *P*, allora si pone

 $G_2 = \leftarrow t_1 = s_1, \ldots, t_n = s_n, B, L_2, \ldots, L_n \in C_2 = C_1.$ 

[CP& P](#page-0-0)

AGOSTINO DOVIER

**CONSTRAINT** P[ROGRAMMING](#page-2-0)

S[EMANTICA](#page-6-0)

CLP(*FD*) IN BP[ROLOG](#page-11-0)

**KORKARYKERKER POLO** 

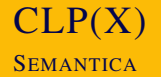

► Una *derivazione per uno stato S*<sub>0</sub> è una sequenza massimale di passi di derivazione che hanno S<sub>0</sub> come primo stato:

 $S_0 \Rightarrow S_1 \Rightarrow \cdots$ 

- ► Una *derivazione per un goal CLP G* è una derivazione per lo stato  $\langle G |$  true).
- ► Una *derivazione* (di lunghezza finita)  $S_0 \Rightarrow \cdots \Rightarrow S_n$  è detta di *successo* se  $S_n$  è uno stato di successo. In tal caso la *risposta calcolata* è definita essere simplify( $C_n$ ,  $FV(S_0)$ ).
- ► Una *derivazione*  $S_0 \Rightarrow \cdots \Rightarrow S_n$  è invece è di *fallimento* se *S<sup>n</sup>* è uno stato di fallimento.

AGOSTINO DOVIER

**CONSTRAINT P[ROGRAMMING](#page-2-0)** 

S[EMANTICA](#page-6-0)

- $\triangleright$  Si basa su due funzioni solve e simplify.
- $\triangleright$  Per esse non viene data una definizione rigida: la loro specifica dipende dal dominio in cui vengono valutati i constraint.
- $\triangleright$  Di solito il test solve(C)  $\neq$  false non e' un realizzato da un constraint solver completo in quanto potrebbe essere troppo oneroso.
- ► Viene realizzato invece da un'algoritmo di propagazione efficiente (eventualmente il fallimeno si ha nella ricerca della singola soluzione).

[CP& P](#page-0-0)

AGOSTINO DOVIER

**CONSTRAINT P[ROGRAMMING](#page-2-0)** 

S[EMANTICA](#page-6-0)

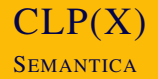

- ► C'è implicita la nozione di albero SLD ereditato da Prolog.
- ► E' importante avere dimestichezza con l'albero SLD per ottimizzare il labeling con euristiche.
- $\triangleright$  E' possibile ripetere i teoremi di punto fisso di Prolog, partendo pero' da interpretazioni non di Herbrand per i termini.
- Ad esempio in *CLP(FD)* il termine  $2 + 3$  va interpretato allo stesso modo di 5 e  $3 + 2$ . Sono pero' termini diversi dal punto di vista sintattico.
- <span id="page-10-0"></span> $\triangleright$  Chi vuole approfondire, non ha che da chiedere.

[CP& P](#page-0-0)

AGOSTINO DOVIER

**CONSTRAINT** P[ROGRAMMING](#page-2-0)

S[EMANTICA](#page-6-0)

### CLP(FD) IN BPROLOG DOMAIN

La libreria in SICStus prolog viene caricata con:

```
:- use_module(library(clpfd)).
```
Negli altri Prolog è implicitamente caricata. Per assegnare domini a una variabile A o a una lista di variabili L:

```
A in 1..20
```

```
domain(L, -5, 12)
```
(in B domain è accettato anche per variabili singole). In B e altri linguaggi si puo' anche:

 $L :: 1.20$ 

<span id="page-11-0"></span>Per portabilita', si può definire:

```
: op(100, xfx, ::).
L :: A..B : = \text{domain}(L, A, B).
```
[CP& P](#page-0-0)

AGOSTINO DOVIER

**CONSTRAINT P[ROGRAMMING](#page-2-0)** S[INTASSI](#page-4-0)

S[EMANTICA](#page-6-0)

## CLP(FD) IN BPROLOG DOMAIN

Per domini che non siano intervalli:

```
X in {1,2,5,10,23}
```
in SICStus, oppure

X in [1,2,5,10,23]

in B Prolog.

Operatori matematici

#= #< #> #=< #>= #\=

Simboli di funzione

+ - \* / mod min max abs

AGOSTINO DOVIER

**CONSTRAINT** P[ROGRAMMING](#page-2-0) S[INTASSI](#page-4-0)

S[EMANTICA](#page-6-0)

CLP(*FD*) IN BP[ROLOG](#page-11-0)

KEL KALK (ELKER EL KORA)

# CLP(FD) IN BPROLOG **PROPAGATION** Consideriamo il goal ?- domain( $[A, B, C], 1, 4$ ),  $A \neq B$ ,  $B \neq C$ . ad esso viene risposto: A in [1..2], B in [2..3], C in [3..4]

KEL KALK (ELKER EL KORA)

[CP& P](#page-0-0)

#### AGOSTINO DOVIER

**CONSTRAINT** P[ROGRAMMING](#page-2-0) S[INTASSI](#page-4-0)

S[EMANTICA](#page-6-0)

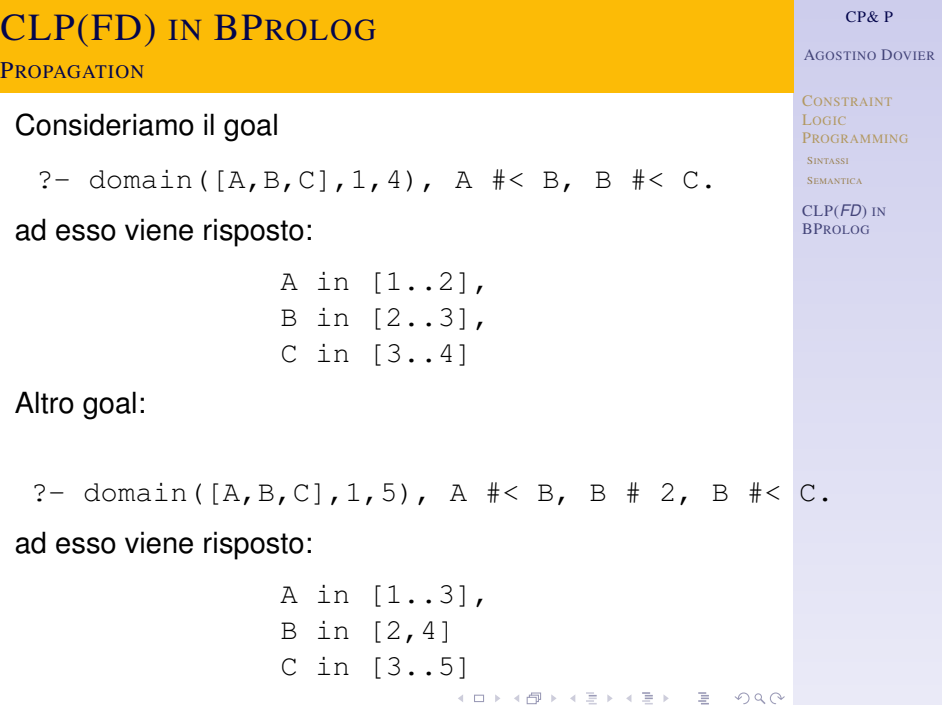

Supponiamo di avere un certo numero di constraint, ad esempio cinque, e che si desideri che almeno tre di essi siano verificati nella soluzione:

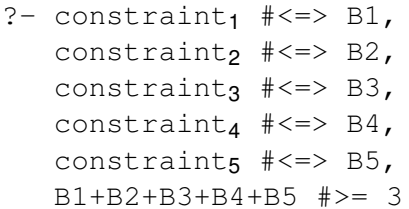

I vari B*<sup>i</sup>* sono visti come constraint booleani e quindi con valori possibili 0 o 1.

[CP& P](#page-0-0)

AGOSTINO DOVIER

**CONSTRAINT P[ROGRAMMING](#page-2-0)** S[INTASSI](#page-4-0)

S[EMANTICA](#page-6-0)

Se disponiamo di una relazione *n*-aria (una *n*-upla di variabili che può assumere solo un certo insieme di valori) o che non ne può prendere altri, si può usare il cosiddetto Table Constraint (o combinatorial constraint). In certe situazioni è molto efficace (propagazione veloce ed effettiva). Esempi:

?-  $(A, B, C)$  in  $(0, 1, 0)$ ,  $(0, 1, 1)$ ].

?-  $(X, Y, Z, T)$  notin  $(0, 0, 0, 0)$ ,  $(1, 1, 1, 1)$ ].

Notate l'uso di parentesi tonde e quadre. In SICStus c'è il built-in table che fa lo stesso. Si usano però solo quadre.

[CP& P](#page-0-0)

AGOSTINO DOVIER

**CONSTRAINT P[ROGRAMMING](#page-2-0)** S[INTASSI](#page-4-0)

S[EMANTICA](#page-6-0)

CLP(*FD*) IN BP[ROLOG](#page-11-0)

**KORKARYKERKER POLO** 

Per istanziare una singola variabile *V*:

```
indomain(V)
```
Per avere particolari valori del dominio:

```
fd_max(Var,Max)
fd_min(Var,Min)
```
(guardate anche altre opzioni sul manuale). Per istanziare tutte le variabili:

```
labeling(Opzioni, Lista)
```
<span id="page-17-0"></span>Vediamo le opzioni sul manuale. Sono più o meno le stesse nei vari Prolog.

AGOSTINO DOVIER

**CONSTRAINT P[ROGRAMMING](#page-2-0)** S[INTASSI](#page-4-0)

S[EMANTICA](#page-6-0)